### **ЧАСТНОЕ ОБРАЗОВАТЕЛЬНОЕ УЧРЕЖДЕНИЕ ДОПОЛНИТЕЛЬНОГО ПРОФЕССИОНАЛЬНОГО ОБРАЗОВАНИЯ «РОСТОВСКИЙ ЦЕНТР ПОВЫШЕНИЯ КВАЛИФИКАЦИИ В ОБЛАСТИ ИНФОРМАЦИОННЫХ ТЕХНОЛОГИЙ И СВЯЗИ»**

**«УТВЕРЖДАЮ» Директор ЧОУ ДПО «РЦПК ИТС»**

**\_\_\_\_\_\_\_\_\_\_\_\_ С.Д. Мармоленко**

**05 мая 2022г.**

ДОКУМЕНТ ПОДПИСАН ЭЛЕКТРОННОЙ ПОДПИСЬЮ Сертификат: 2d6385008cae5e94492ef0ae9a16f647 Владелец: ЧАСТНОЕ ОБРАЗОВАТЕЛЬНОЕ УЧРЕЖДЕНИЕ ДОПОЛНИТЕЛЬНОГО ПРОФЕССИОНАЛЬНОГО ОБРАЗОВАНИЯ .<br>""РОСТОВСКИЙ ЦЕНТР ПОВЫШЕНИЯ КВАЛИФИКАЦИИ В ОБЛАСТИ ИНФОРМАЦИОННЫХ ТЕХНОЛОГИЙ И СВЯЗИ"" Дата подписи: 05.05.22 15:52 .<br>Действителен: с 2022-05-05 до 2023-08-05

**Программа дополнительного профессионального образования**

Системное администрирование операционной системы Linux.

**Ростов-на-Дону**

# **СОДЕРЖАНИЕ**

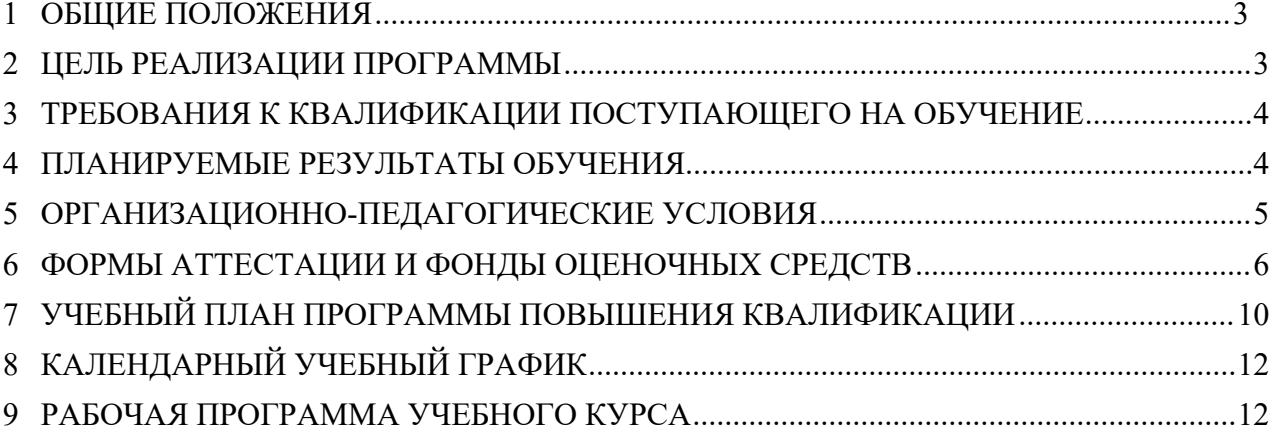

### <span id="page-2-0"></span>**1 ОБЩИЕ ПОЛОЖЕНИЯ**

Настоящая программа дополнительного профессионального образования «Системное администрирование операционной системы Linux» (далее - программа) разработана Частным образовательным учреждением дополнительного профессионального образования «Ростовский центр повышения квалификации в области информационных технологий и связи» (ЧОУ ДПО «РЦПК»). Курс предназначен для слушателей без опыта работы на компьютере, а также слушателей, имеющих опыт работы с другими операционными системами. В курсе освещаются теоретические основы и правила использования прикладного свободного программного обеспечения в профессиональной деятельности.

### <span id="page-2-1"></span>**2 ЦЕЛЬ РЕАЛИЗАЦИИ ПРОГРАММЫ**

Углубление и расширение базовых и профессиональных компетенций, получение нового набора компетенций.

Цель программы: сформировать у слушателей представление об основах системного администрирования в среде LINUX; дать углубленные сведения о составе, структуре и функциях различных дистрибутивов LINUX;

сформировать навыки исследования защищенности вычислительных систем, работающих на базе LINUX.

На курсе рассматриваются вопросы применения в профессиональной деятельности свободного программного обеспечения. Курс поможет изучить приемы и методы построения, конфигурирования, сопровождения и обеспечения информационной безопасности сетей в среде ОС UNIX (FreeBSD).

Программа повышения квалификации рассчитана на 36 академических часов. Закрепление теоретического материала осуществляется через выполнение практических заданий.

### <span id="page-2-2"></span>**3 ТРЕБОВАНИЯ К КВАЛИФИКАЦИИ ПОСТУПАЮЩЕГО НА ОБУЧЕНИЕ**

Студенты и выпускники ВУЗов и ССУЗов; граждане, желающие повысить уровень цифровой грамотности, получить профессию в сфере информационных технологий и переквалифицироваться на IT-специалиста.

Уровень сложности - начало профессиональной деятельности в данном направлении.

### <span id="page-2-3"></span>**4 ПЛАНИРУЕМЫЕ РЕЗУЛЬТАТЫ ОБУЧЕНИЯ**

В ходе освоения программы курса слушатели получат умения и навыки по установке и основам работы в операционной системе Linux, приобретут основные навыки работы с редакторами пакета программ Open Office, разбираться в дистрибутивах ОС Linux и командах обновления, осуществлять копирование и перемещение файлов на флеш накопитель в ОС Linux, администрировать сервера, настраивать сетевое подключение.

### <span id="page-2-4"></span>**5 ОРГАНИЗАЦИОННО-ПЕДАГОГИЧЕСКИЕ УСЛОВИЯ**

Компьютерные классы ЧОУ ДПО «РЦПК» оснащены современным оборудованием и программным обеспечением, позволяющими изучать и получать необходимые навыки по реализуемой программе.

Формирование профессиональных компетенций обеспечивается широким использованием в учебном процессе активных и интерактивных форм проведения занятий (компьютерных симуляций, деловых и ролевых игр, разбора конкретных ситуаций) в сочетании с внеаудиторной работой с целью формирования и развития профессиональных навыков обучающихся.

Программа повышения квалификации предусматривает проведение занятий в соответствии с целевыми установками программы, которые обеспечивают требуемый уровень усвоения учебного материала. Знания приобретаются путем прослушивания лекций и практической работы.

Для обучающихся обеспечивается доступ к современным профессиональным базам данных, информационным справочным и поисковым системам по тематике курса.

Изменения и дополнения вносятся в программу по мере необходимости в целях ее актуализации в случае изменений законодательной базы и осуществляются по распоряжению руководителя ЧОУ ДПО «РЦПК».

На лекционных занятиях излагаются наиболее важные и сложные вопросы. Часть лекций может излагаться проблемным методом с привлечением слушателей для решения сформулированной преподавателем проблемы. С целью текущего контроля знаний в ходе лекций могут использоваться различные приёмы тестирования.

С целью текущего контроля знаний в ходе практических занятий должны проводиться выборочные опросы и (или) использоваться различные приёмы тестирования.

Закрепление теоретического материала осуществляется через выполнение практических заданий.

Научно-педагогические работники, осуществляющие преподавание данной программы, имеют образование, соответствующее профилю преподаваемой дисциплины (отдельных модулей), конкретный опыт практической разработки в действующих ИТкомпаниях.

### <span id="page-3-0"></span>**6 ФОРМЫ АТТЕСТАЦИИ И ФОНДЫ ОЦЕНОЧНЫХ СРЕДСТВ**

Контрольно-проверочные занятия включают входной контроль. Освоение обучающимися программы повышения квалификации завершается итоговой аттестацией в форме теста.

Перечень вопросов (тестов), используемых для проведения итоговой аттестации, полностью соответствует и отражает содержание лекционных и практических занятий по всем темам программы.

Для проведения итоговой аттестации создается аттестационная комиссия, состав которой утверждается директором ЧОУ ДПО «РЦПК».

Входной контроль охватывает всех обучаемых и проводится в форме тестирования. Целью его является определение уровня знаний обучаемых для корректировки и адаптации учебного процесса под конкретные потребности обучаемых, с учётом уровня освоения учебного материала, изученного ими ранее в рамках получения базового образования или на курсах повышения квалификации.

Оценочные средства, включают тесты, позволяющие оценить знания, умения и уровень приобретенных компетенций. В ходе тестирования используются современные способы и формы оценивания обучающихся.

Основными критериями оценки усвоения слушателями учебного материала при проведении текущего контроля в ходе практических занятий являются: полнота ответов на поставленные вопросы; правильность выполнения действий при отработке практических.

Конкретные формы и процедуры входного контроля знаний по каждойтеме разрабатываются учебным заведением самостоятельно и доводятся до сведения обучающихся в течение первого дня обучения.

Для проведения контрольно-проверочных занятий образовательным

учреждениемразработаны тестовые задания, включающие вопросы для тестирования (не менее 30 вопросов для итогового теста).

Для успешного прохождения тестирования и получения оценки «зачтено» необходимо набрать не менее 70 баллов.

Ответ на вопрос считается правильным, если он является полным.

Тест включает в себя вопросы, направленные как на контроль знаний, так и на проверку полученных навыков работы. Во время тестирования запрещается пользоваться какой-либо литературой.

При проведении тестирования с использованием электронных форм контроля и оценки у каждого слушателя есть три попытки напрохождение тестирования. Время на одну попытку - 60 минут. По окончанию попыткислушатель может видеть результаты теста и полученные баллы. Также имеется возможность просмотра отчета, показывающегоошибки при прохождении теста. Оценка выставляется по последней попытке.

Для аттестации обучающихся на соответствие их персональных достижений поэтапным требованиям соответствующей образовательной программы создаются фондыоценочных средств, включающие типовые задания, контрольные работы, тесты и методыконтроля, позволяющие оценить знания, умения и уровень приобретенных компетенций.Фонды оценочных средств разрабатываются и утверждаются образовательным учреждением самостоятельно.

Лицам, успешно освоившим программу и прошедшим итоговую аттестацию, выдаются удостоверения о повышении квалификации.

Лицам, не прошедшим итоговой аттестации или получившим на итоговой аттестации неудовлетворительные результаты, а также лицам, освоившим часть программы повышения квалификации и (или) отчисленным из организации, выдается справка об обучении или о периоде обучения, по установленному образцу.

*Примерный список вопросов итоговой аттестации:*

- 1. Определение свободного программного обеспечения
- 2. Назовите дистрибутивы ОС Linux
- 3. Этапы установки ОС Linux
- 4. Назовите команды обновления в ОС Linux
- 5. Что такое командная облочка?
- 6. Как осуществить копирование и перемещение файлов на флеш накопитель в

ОС Linux?

7. По какому протоколу осуществляется удаленное администрирование

#### серверов

- 8. Что такое Webmin?
- 9. Как выполнить настройку сетевого подключения
- 10. Какой файл отвечает за настройки файлового сервера Samba?
- 11. Как выполнить обновление ОС Linux?
- 12. Какой файл отвечает за настройки DHCP сервера?
- 13. В какой папке находятся log файлы?
- 14. Какой протокол отвечает за настройки времени на сервере?
- <span id="page-5-0"></span>15. Назовите этапы установки Nagios?

# **7 УЧЕБНЫЙ ПЛАН ПРОГРАММЫ ПОВЫШЕНИЯ КВАЛИФИКАЦИИ**<br>7.1 Стуленты и выпускники ВУЗов и ССУЗов: гражлане, желающие повысить

**7.1** Студенты и выпускники ВУЗов и ССУЗов; граждане, желающие повысить уровень цифровой грамотности, получить профессию в сфере информационных технологий и переквалифицироваться на IT-специалиста.

Уровень сложности - начало профессиональной деятельности в данном направлении, базовые знания математики и информатики.

### **7.2 Форма обучения:** очная

### **7.3 Продолжительность обучения:** 36 часов

### **7.4 План учебного процесса.**

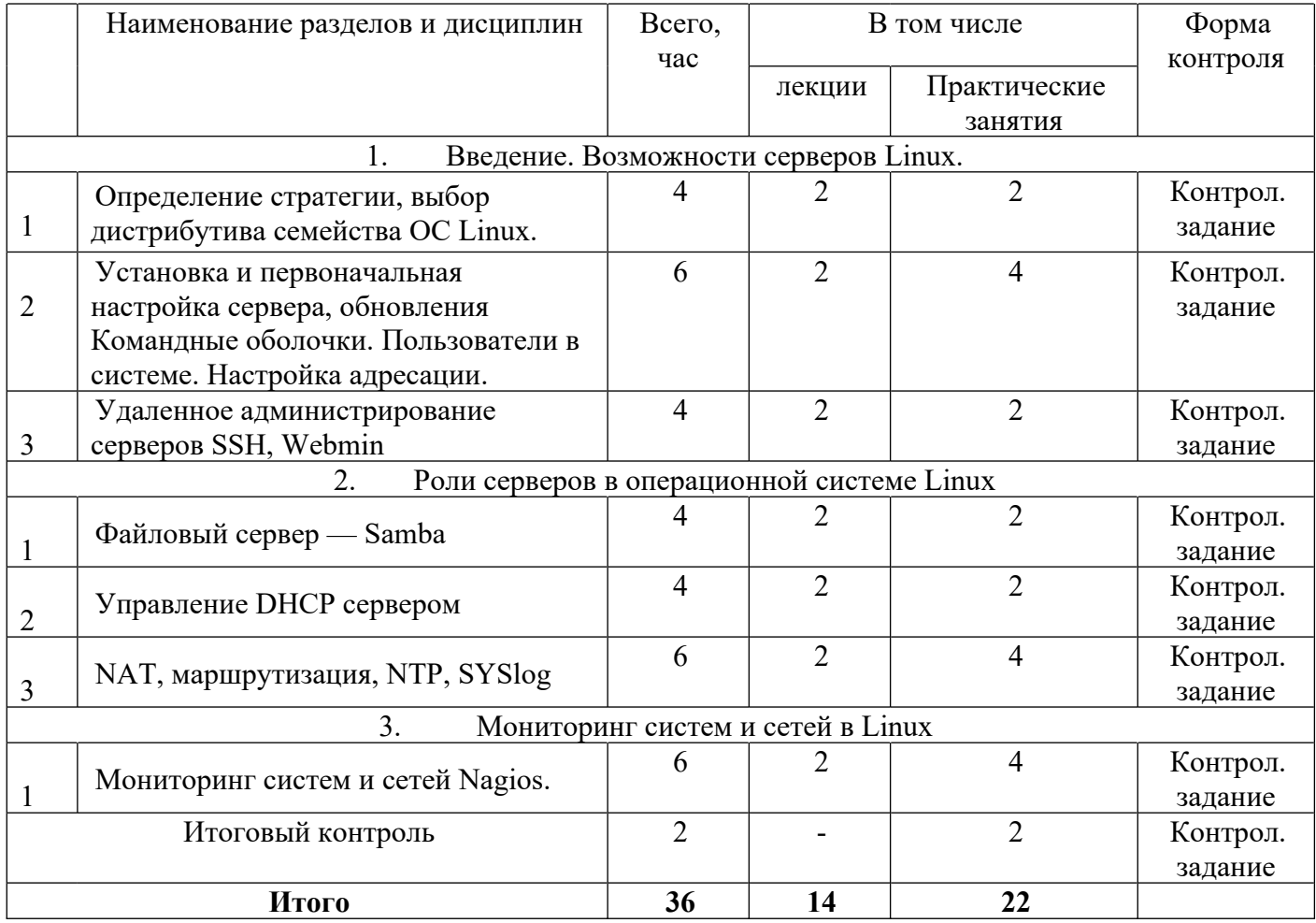

### <span id="page-6-0"></span>**8 КАЛЕНДАРНЫЙ УЧЕБНЫЙ ГРАФИК**

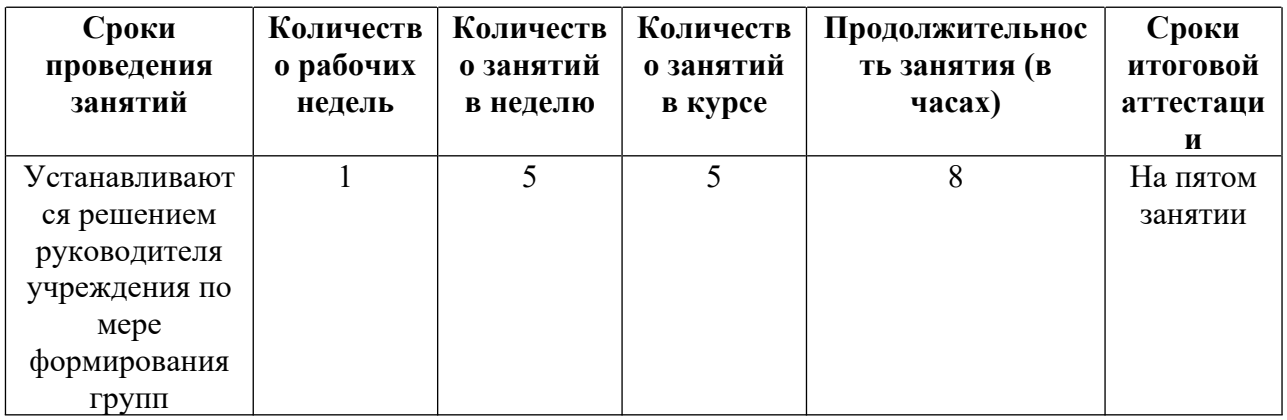

### <span id="page-6-1"></span>**9 РАБОЧАЯ ПРОГРАММА УЧЕБНОГО КУРСА**

### **9.1 Введение. Возможности серверов Linux**

9.1.1. Определение стратегии, выбор дистрибутива семейства ОС Linux.

Последовательность загрузки.

Инициализация BIOS.

Загрузчик операционной системы. Инициализация ядра Linux.

9.1.2. Установка и первоначальная настройка сервера, обновления.

Командные оболочки.

Пользователи в системе.

Настройка адресации.

Уровни выполнения системы.

Загрузка в режиме сервисного обслуживания.

Управления сервисами ядра.

Понятия ядра Linux.

Образ и модули ядра.

Настройка и использование модулей ядра Linux.

Проблема загрузки модулей.

9.1.3. Удаленное администрирование серверов SSH, Webmin.

Консольный доступ.

Настройка удаленного доступа.

Мониторинг Работоспособности системы с использованием журналов.

### **9.2. Роли серверов в операционной системе Linux**

9.2.1. Файловый сервер — Samba

9.2.2. Управление DHCP сервером

9.2.3. NAT, маршрутизация, NTP, SYSlog.

Настройка точного времени с использованием протокола NTP.

Управление файловой системой.

Установка новой файловой системы в файловую структуру.

Главная загрузочная запись. Дисковые разделы (Partitions).

Создание разделов. Форматирование разделов.

Изменение параметров файловой системы. Монтирование файловой системы.

Управление пользователями. Управление паролями. Администрирование групп. Переключение между аккаунтами пользователя. Права пользователя на файлы (по умолчанию).

Конфигурация сетевой подсистемы.

Сетевые интерфейсы.

## **9.3. Мониторинг систем и сетей в Linux**

9.3.1. Мониторинг систем и сетей Nagios.